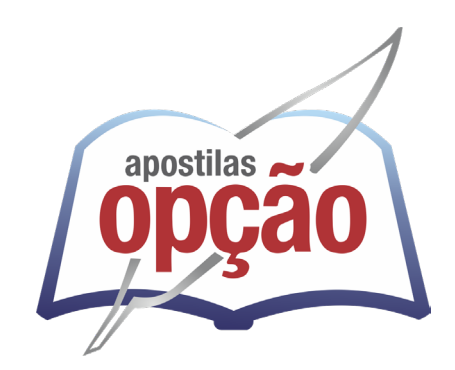

CÓD: OP-031MA-24 7908403554058

# CARMO DA MATA-MG PREFEITURA MUNICIPAL DE CARMO DA MATA - MINAS GERAIS

# Agente Administrativo

**EDITAL Nº 001/2024**

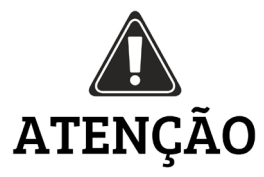

• A Opção não está vinculada às organizadoras de Concurso Público. A aquisição do material não garante sua inscrição ou ingresso na carreira pública,

• Sua apostila aborda os tópicos do Edital de forma prática e esquematizada,

• Dúvidas sobre matérias podem ser enviadas através do site: www.apostilasopção.com.br/contatos.php, com retorno do professor no prazo de até 05 dias úteis.,

• É proibida a reprodução total ou parcial desta apostila, de acordo com o Artigo 184 do Código Penal.

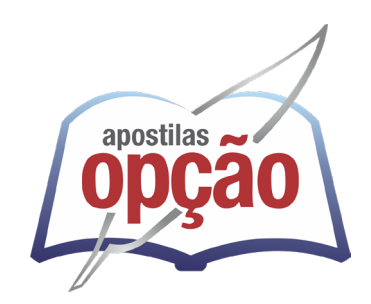

**Apostilas Opção, a Opção certa para a sua realização.**

# **COMO ACESSAR O SEU BÔNUS**

Se você comprou essa apostila em nosso site, o bônus já está liberado na sua área do cliente. Basta fazer login com seus dados e aproveitar.

Mas caso você não tenha comprado no nosso site, siga os passos abaixo para ter acesso ao bônus:

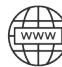

Acesse o endereço apostilaopcao.com.br/bonus.

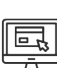

Digite o código que se encontra atrás da apostila (conforme foto ao lado).

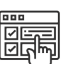

Siga os passos para realizar um breve cadastro e acessar o bônus.

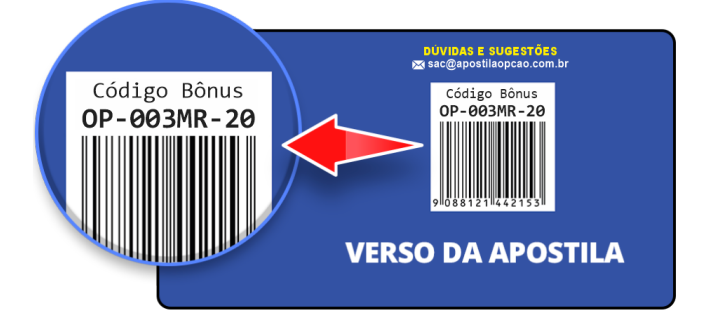

ÍNDICE

# *Língua Portuguesa*

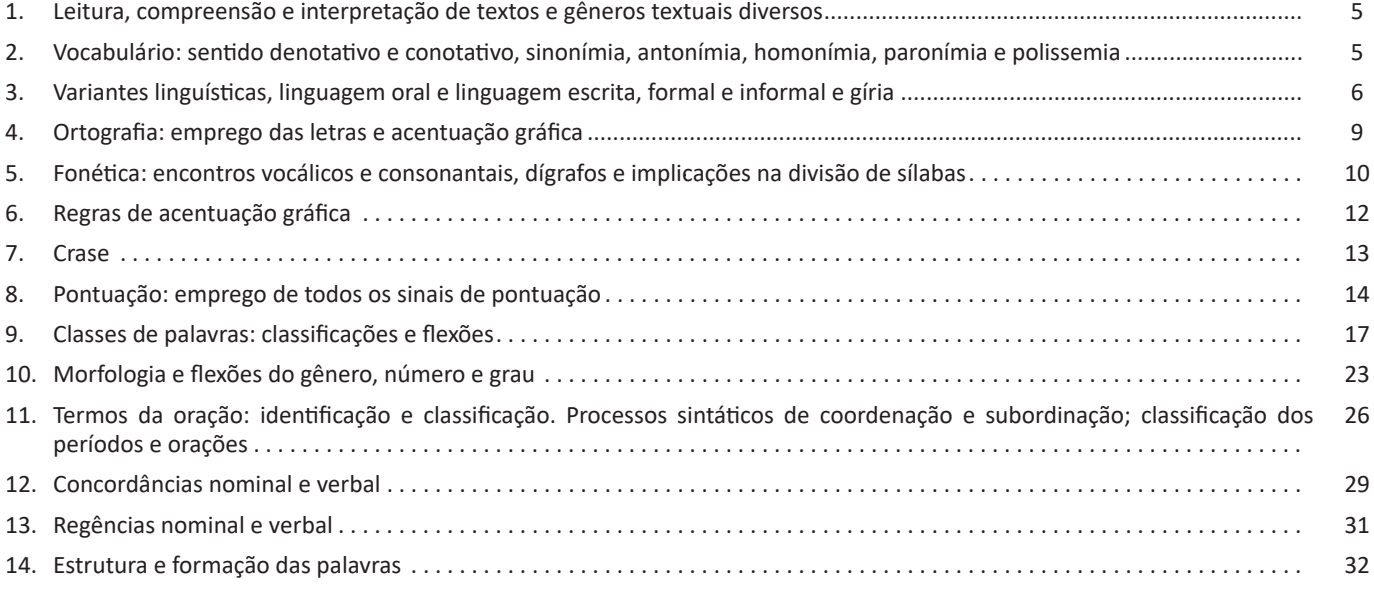

# *Matemática/raciocínio lógico*

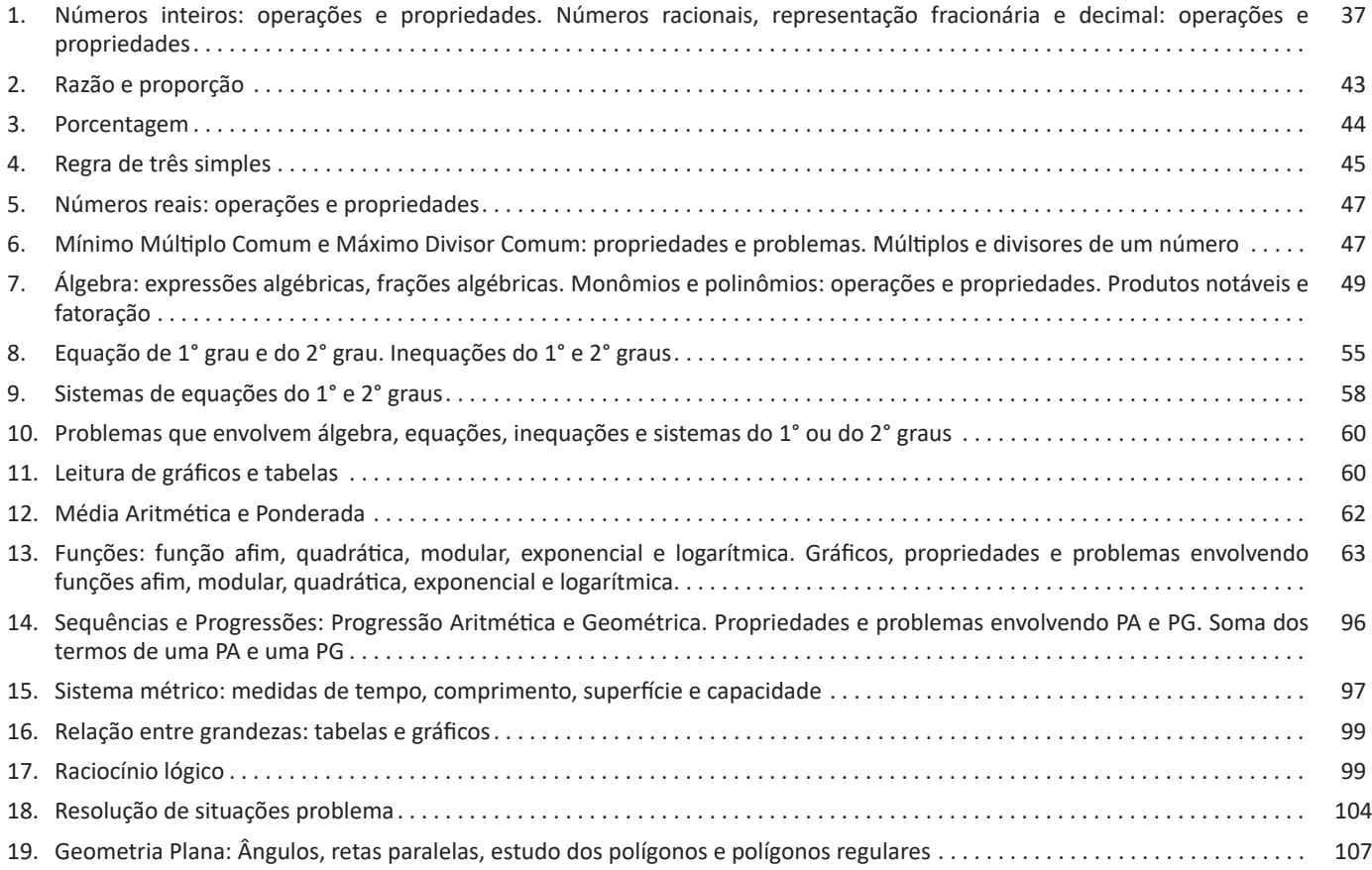

# ÍNDICE

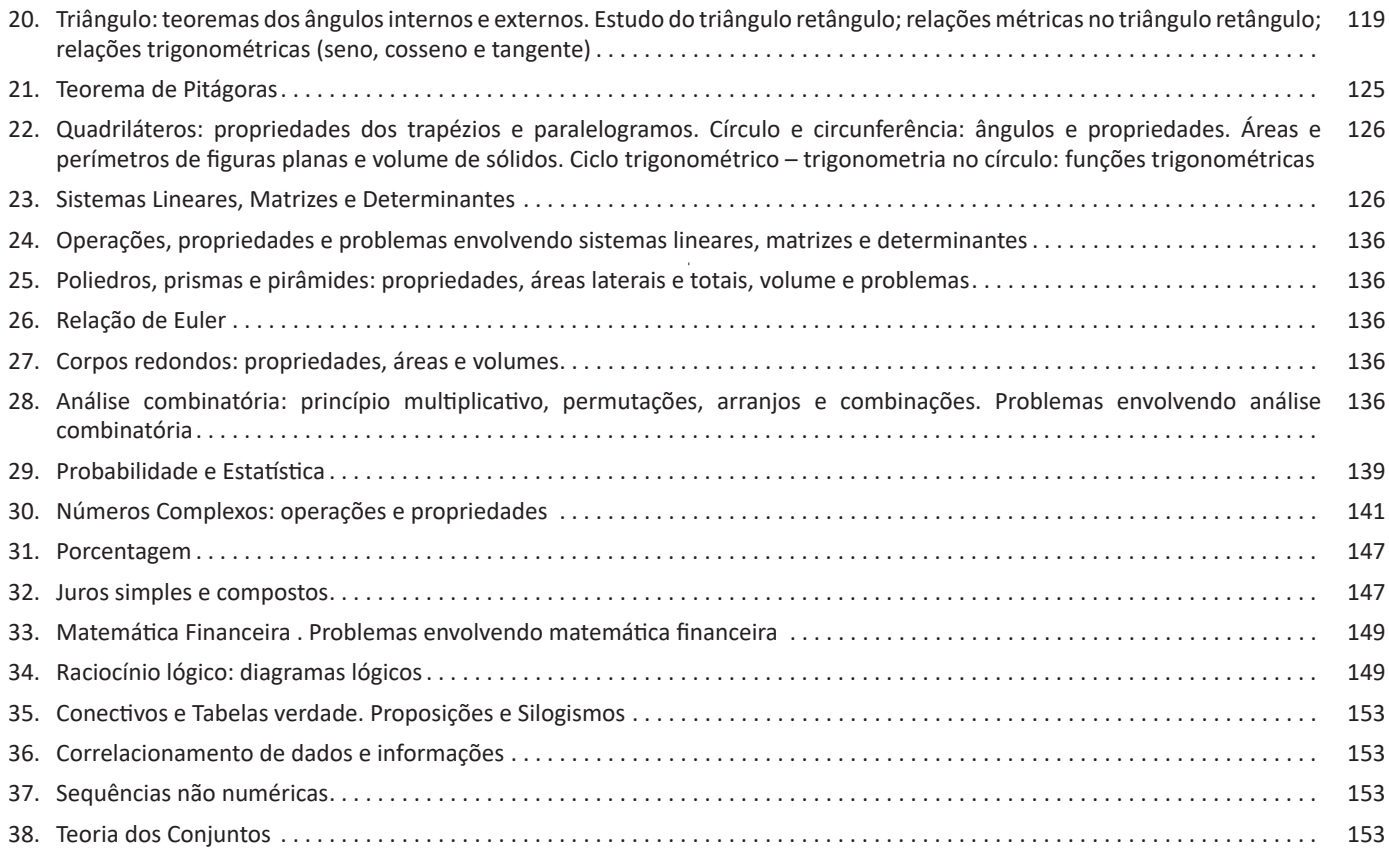

# *Informática*

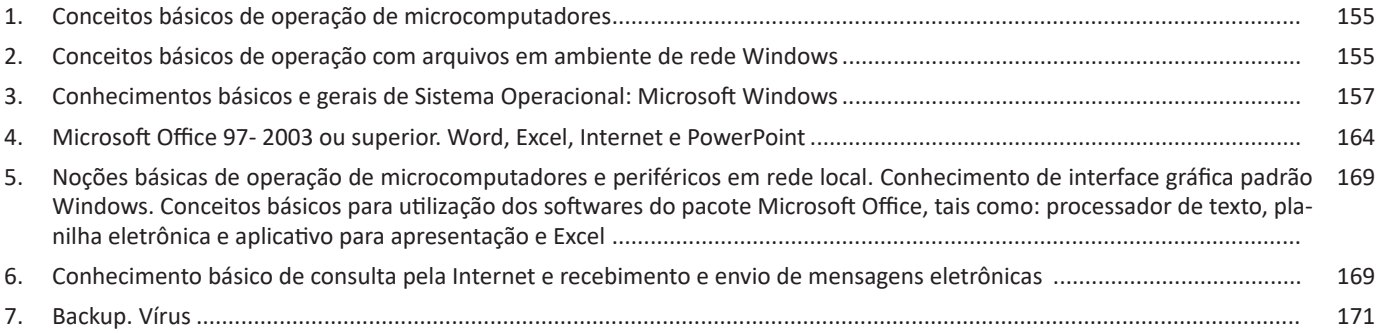

# **LÍNGUA PORTUGUESA**

## **LEITURA, COMPREENSÃO E INTERPRETAÇÃO DE TEX-TOS E GÊNEROS TEXTUAIS DIVERSOS**

Compreender e interpretar textos é essencial para que o objetivo de comunicação seja alcançado satisfatoriamente. Com isso, é importante saber diferenciar os dois conceitos. Vale lembrar que o texto pode ser verbal ou não-verbal, desde que tenha um sentido completo.

A **compreensão** se relaciona ao entendimento de um texto e de sua proposta comunicativa, decodificando a mensagem explícita. Só depois de compreender o texto que é possível fazer a sua interpretação.

A **interpretação** são as conclusões que chegamos a partir do conteúdo do texto, isto é, ela se encontra para além daquilo que está escrito ou mostrado. Assim, podemos dizer que a interpretação é subjetiva, contando com o conhecimento prévio e do repertório do leitor.

Dessa maneira, para compreender e interpretar bem um texto, é necessário fazer a decodificação de códigos linguísticos e/ou visuais, isto é, identificar figuras de linguagem, reconhecer o sentido de conjunções e preposições, por exemplo, bem como identificar expressões, gestos e cores quando se trata de imagens.

#### **Dicas práticas**

1. Faça um resumo (pode ser uma palavra, uma frase, um conceito) sobre o assunto e os argumentos apresentados em cada parágrafo, tentando traçar a linha de raciocínio do texto. Se possível, adicione também pensamentos e inferências próprias às anotações.

2. Tenha sempre um dicionário ou uma ferramenta de busca por perto, para poder procurar o significado de palavras desconhecidas.

3. Fique atento aos detalhes oferecidos pelo texto: dados, fonte de referências e datas.

4. Sublinhe as informações importantes, separando fatos de opiniões.

5. Perceba o enunciado das questões. De um modo geral, questões que esperam **compreensão do texto** aparecem com as seguintes expressões: *o autor afirma/sugere que...; segundo o texto...; de acordo com o autor...* Já as questões que esperam **interpretação do texto** aparecem com as seguintes expressões: *conclui-se do texto que...; o texto permite deduzir que...; qual é a intenção do autor quando afirma que...*

### **VOCABULÁRIO: SENTIDO DENOTATIVO E CONOTATI-VO, SINONÍMIA, ANTONÍMIA, HOMONÍMIA, PARONÍ-MIA E POLISSEMIA**

Este é um estudo da **semântica**, que pretende classificar os sentidos das palavras, as suas relações de sentido entre si. Conheça as principais relações e suas características:

#### **Sinonímia e antonímia**

As palavras **sinônimas** são aquelas que apresentam significado semelhante, estabelecendo relação de proximidade. **Ex:** *inteligente <*—*> esperto*

Já as palavras **antônimas** são aquelas que apresentam significados opostos, estabelecendo uma relação de contrariedade. **Ex:** *forte <—> fraco*

#### **Parônimos e homônimos**

As palavras **parônimas** são aquelas que possuem grafia e pronúncia semelhantes, porém com significados distintos.

**Ex**: *cumprimento* (saudação) X *comprimento* (extensão); *tráfego* (trânsito) X *tráfico* (comércio ilegal).

As palavras **homônimas** são aquelas que possuem a mesma grafia e pronúncia, porém têm significados diferentes. **Ex**: *rio* (verbo "rir") X *rio* (curso d'água); *manga* (blusa) X *manga* (fruta).

As palavras **homófonas** são aquelas que possuem a mesma pronúncia, mas com escrita e significado diferentes. **Ex:** *cem* (numeral) X *sem* (falta); *conserto* (arrumar) X *concerto* (musical).

As palavras **homógrafas** são aquelas que possuem escrita igual, porém som e significado diferentes. **Ex:** *colher* (talher) X *colher* (verbo); *acerto* (substantivo) X *acerto* (verbo).

#### **Polissemia e monossemia**

As palavras **polissêmicas** são aquelas que podem apresentar mais de um significado, a depender do contexto em que ocorre a frase. **Ex:** *cabeça* (parte do corpo humano; líder de um grupo).

Já as palavras **monossêmicas** são aquelas apresentam apenas um significado. **Ex:** *eneágono* (polígono de nove ângulos).

#### **Denotação e conotação**

Palavras com **sentido denotativo** são aquelas que apresentam um sentido objetivo e literal. **Ex:** *Está fazendo frio. / Pé da mulher.*

Palavras com **sentido conotativo** são aquelas que apresentam um sentido simbólico, figurado. **Ex:** *Você me olha com frieza. / Pé da cadeira.*

#### **Hiperonímia e hiponímia**

Esta classificação diz respeito às relações hierárquicas de significado entre as palavras.

Desse modo, um **hiperônimo** é a palavra superior, isto é, que tem um sentido mais abrangente. **Ex:** *Fruta é hiperônimo de limão.*

Já o **hipônimo** é a palavra que tem o sentido mais restrito, portanto, inferior, de modo que o hiperônimo engloba o hipônimo. **Ex:** *Limão é hipônimo de fruta.*

#### **Formas variantes**

São as palavras que permitem mais de uma grafia correta, sem que ocorra mudança no significado. **Ex:** *loiro – louro / enfarte – infarto / gatinhar – engatinhar.*

#### **Arcaísmo**

São palavras antigas, que perderam o uso frequente ao longo do tempo, sendo substituídas por outras mais modernas, mas que ainda podem ser utilizadas. No entanto, ainda podem ser bastante encontradas em livros antigos, principalmente. **Ex:** *botica <*—*> farmácia / franquia <*—*> sinceridade.*

### **VARIANTES LINGUÍSTICAS, LINGUAGEM ORAL E LIN-GUAGEM ESCRITA, FORMAL E INFORMAL E GÍRIA**

#### **VARIAÇÃO LINGUÍSTICA**

Assim como outras, a língua portuguesa no Brasil é extremamente heterogênea. As diferentes manifestações e realizações da língua, as diversas formas que a língua possui, decorrentes de fatores de natureza histórica, regional, sociocultural ou situacional constituem o que chamamos de variações linguísticas. Essas variações podem ocorrer nas camadas fonológica, morfológica, sintática, léxica e semântica; em certos momentos ocorrem duas ou mais variações ao mesmo tempo em um discurso.

Entenda: a variação linguística é inerente ao discurso dos falantes de qualquer língua, pois a língua é a forma que o homem tem de entender o seu universo interno e externo; portanto, a idade, o sexo, o meio social, o espaço geográfico, tudo isso torna a língua peculiar*. 1*

Os dois aspectos mais facilmente perceptíveis da variação linguística são a **pronúncia e o vocabulário.**

#### **Tipos de Variações**

a) As variações de uma região para outra são chamadas variantes **diatópicas.** Como por exemplo: "Abóbora" em certos locais é conhecida como "Jerimum".

b) As variações de um grupo social para outro são chamadas variantes **diastráticas.** Essas variações são muito numerosas e podem ser observadas em: gírias, jargões, linguagem dos advogados, na classe médica, entre os skatistas, etc.

c) As variações de uma época para outra são chamadas variantes **diacrônicas.** Antigamente usava-se o Vossa Mercê, depois Vos Mecê, depois Você, depois Ocê, depois o Cê, e por último, atualmente VC.

d) As variações de uma situação de comunicação para outra são denominadas variantes **diafásicas.**

Todos sabemos que há situações que permitem uma linguagem bem informal (uma conversa com os amigos num bar) e outras que exigem um nível mais formal de linguagem (um jantar de cerimônia).

*1 PESTANA, Fernando. A gramática para concursos. Elsevier.2013.*

Cada uma dessas situações tem construções e termos apropriados. Observe no texto a seguir, retirado do romance *Agosto*, de Rubem Fonseca, o uso de expressões e construções da linguagem coloquial:

Um homem magro, de bigodinho e cabelo glostorado, apareceu:

"Ah, comissário Pádua... Que prazer! Que alegria!"

"Não quero papo-furado, Almeidinha. Quero falar com dona Laura."

"Ela no momento está muito ocupada. Não pode ser comigo?" "Não, não pode ser com você. Dá o fora e chama logo a Laura." "Vou mandar servir um uisquinho."

"Não queremos nenhum uisquinho. Chama a dona."<sup>2</sup>

As variações que distinguem uma variante de outra se manifestam em quatro planos distintos, a saber: fônico, morfológico, sintático e lexical.

#### *Variações Fônicas*

São as que ocorrem no modo de pronunciar os sons constituintes da palavra. Os exemplos de variação fônica são abundantes e, ao lado do vocabulário, constituem os domínios em que se percebe com mais nitidez a diferença entre uma variante e outra. Entre esses casos, podemos citar:

- A queda do "r" final dos verbos, muito comum na linguagem oral no português: falá, vendê, curti (em vez de curtir), compô.

- O acréscimo de vogal no início de certas palavras: eu me *alembro*, o pássaro *avoa*, formas comuns na linguagem clássica, hoje frequentes na fala caipira.

- A queda de sons no início de palavras: *ocê*, *cê*, *ta*, *tava*, *marelo* (amarelo), *margoso* (amargoso), características na linguagem oral coloquial.

- A redução de proparoxítonas a paroxítonas: *Petrópis* (Petrópolis), *fórfi* (fósforo), *porva* (pólvora), todas elas formas típicas de pessoas de baixa condição social.

- A pronúncia do "l" final de sílaba como "u" (na maioria das regiões do Brasil) ou como "l" (em certas regiões do Rio Grande do Sul e Santa Catarina) ou ainda como "r" (na linguagem caipira): *quintau, quintar, quintal; pastéu, paster, pastel; faróu, farór, farol*.

- Deslocamento do "r" no interior da sílaba: *largato, preguntar, estrupo, cardeneta*, típicos de pessoas de baixa condição social.

#### *Variações Morfológicas*

6

São as que ocorrem nas formas constituintes da palavra. Nesse domínio, as diferenças entre as variantes não são tão numerosas quanto as de natureza fônica, mas não são desprezíveis. Como exemplos, podemos citar:

- O uso do prefixo *hiper-* em vez do sufixo *-íssimo* para criar o superlativo de adjetivos, recurso muito característico da linguagem jovem urbana: um cara *hiper-humano* (em vez de humaníssimo), uma prova *hiperdifícil* (em vez de dificílima), um carro *hiperpossante* (em vez de possantíssimo).

- A conjugação de verbos irregulares pelo modelo dos regulares: ele *interviu* (interveio), se ele *manter* (mantiver), se ele *ver* (vir) o recado, quando ele *repor* (repuser).

- A conjugação de verbos regulares pelo modelo de irregulares: *vareia* (varia), *negoceia* (negocia).

*2 PLATÃO, Fiorin, Lições de Texto. Ática. 2011.*

- Uso de substantivos masculinos como femininos ou vice- -versa: *duzentas* gramas de presunto (duzentos), *a* champanha (o champanha), tive *muita* dó dela (muito dó), mistura *do* cal (da cal).

- A omissão do "s" como marca de plural de substantivos e adjetivos (típicos do falar paulistano): *os amigo e as amiga, os livro indicado, as noite fria, os caso mais comum*.

- O enfraquecimento do uso do modo subjuntivo: Espero que o Brasil *reflete* (reflita) sobre o que aconteceu nas últimas eleições; Se eu *estava* (estivesse) lá, não deixava acontecer; Não é possível que ele *esforçou* (tenha se esforçado) mais que eu.

#### *Variações Sintáticas*

Dizem respeito às correlações entre as palavras da frase. No domínio da sintaxe, como no da morfologia, não são tantas as diferenças entre uma variante e outra. Como exemplo, podemos citar:

- O uso de pronomes do caso reto com outra função que não a de sujeito: *encontrei ele* (em vez de encontrei-o) na rua; não irão sem *você e eu* (em vez de mim); nada houve entre *tu* (em vez de ti) e ele.

- O uso do pronome lhe como objeto direto: não lhe (em vez de "o") convidei; eu lhe (em vez de "o") vi ontem.

- A ausência da preposição adequada antes do pronome relativo em função de complemento verbal: são pessoas *que* (em vez de: *de que*) eu gosto muito; este é o melhor filme *que* (em vez de *a que*) eu assisti; você é a pessoa *que* (em vez de *em que*) eu mais confio.

- A substituição do pronome relativo "cujo" pelo pronome "que" no início da frase mais a combinação da preposição "de" com o pronome "ele" (=dele): É um amigo *que* eu já conhecia a família dele (em vez de *cuja família eu já conhecia*).

- A mistura de tratamento entre *tu* e *você*, sobretudo quando se trata de verbos no imperativo: *Entra*, que eu quero falar *com você* (em vez de *contigo*); *Fala* baixo que a sua (em vez de *tua*) voz me irrita.

- Ausência de concordância do verbo com o sujeito: *Eles chegou* tarde (em grupos de baixa extração social); *Faltou* naquela semana muitos alunos; *Comentou-se* os episódios.

#### *Variações Léxicas*

É o conjunto de palavras de uma língua. As variantes do plano do léxico, como as do plano fônico, são muito numerosas e caracterizam com nitidez uma variante em confronto com outra. Eis alguns, entre múltiplos exemplos possíveis de citar:

- A escolha do adjetivo *maior* em vez do advérbio *muito* para formar o grau superlativo dos adjetivos, características da linguagem jovem de alguns centros urbanos: *maior* legal; *maior* difícil; Esse amigo é um carinha *maior* esforçado.

- As diferenças lexicais entre Brasil e Portugal são tantas e, às vezes, tão surpreendentes, que têm sido objeto de piada de lado a lado do Oceano. Em Portugal chamam de *cueca* aquilo que no Brasil chamamos de *calcinha*; o que chamamos de *fila* no Brasil, em Portugal chamam de *bicha*; *café da manhã* em Portugal se diz *pequeno almoço*; *camisola* em Portugal traduz o mesmo que chamamos de *suéter, malha, camiseta*.

#### *Designações das Variantes Lexicais*

**- Arcaísmo:** diz-se de palavras que já caíram de uso e, por isso, denunciam uma linguagem já ultrapassada e envelhecida. É o caso de *reclame*, em vez de anúncio publicitário; na década de 60, o rapaz chamava a namorada de *broto* (hoje se diz *gatinha* ou forma semelhante), e um homem bonito era um *pão*; na linguagem antiga, médico era designado pelo nome *físico*; um *bobalhão* era chamado de *coió* ou *bocó*; em vez de *refrigerante* usava-se *gasosa*; algo muito bom, de qualidade excelente, era *supimpa*.

**- Neologismo:** é o contrário do arcaísmo. Trata-se de palavras recém-criadas, muitas das quais mal ou nem entraram para os dicionários. A moderna linguagem da computação tem vários exemplos, como *escanear, deletar, printar*; outros exemplos extraídos da tecnologia moderna são *mixar* (fazer a combinação de sons), *robotizar, robotização*.

**- Estrangeirismo:** trata-se do emprego de palavras emprestadas de outra língua, que ainda não foram aportuguesadas, preservando a forma de origem. Nesse caso, há muitas expressões latinas, sobretudo da linguagem jurídica, tais como: *habeas-corpus* (literalmente, "tenhas o corpo" ou, mais livremente, "estejas em liberdade"), *ipso facto* ("pelo próprio fato de", "por isso mesmo"), *ipsis litteris* (textualmente, "com as mesmas letras"), *grosso modo* ("de modo grosseiro", "impreciso"), *sic* ("assim, como está escrito"), *data venia* ("com sua permissão").

As palavras de origem inglesas são inúmeras: *insight* (compreensão repentina de algo, uma percepção súbita), *feeling* ("sensibilidade", capacidade de percepção), *briefing* (conjunto de informações básicas), *jingle* (mensagem publicitária em forma de música).

Do francês, hoje são poucos os estrangeirismos que ainda não se aportuguesaram, mas há ocorrências: *hors-concours* ("fora de concurso", sem concorrer a prêmios), *tête-à-tête* (palestra particular entre duas pessoas), *esprit de corps* ("espírito de corpo", corporativismo), *menu* (cardápio), *à la carte* (cardápio "à escolha do freguês"), *physique du rôle* (aparência adequada à caracterização de um personagem).

**- Jargão:** é o vocabulário típico de um campo profissional como a medicina, a engenharia, a publicidade, o jornalismo. No jargão médico temos *uso tópico* (para remédios que não devem ser ingeridos), *apneia* (interrupção da respiração), *AVC* ou *acidente vascular cerebral* (derrame cerebral). No jargão jornalístico chama-se de *gralha*, *pastel* ou *caco* o erro tipográfico como a troca ou inversão de uma letra. A palavra *lide* é o nome que se dá à abertura de uma notícia ou reportagem, onde se apresenta sucintamente o assunto ou se destaca o fato essencial. Quando o lide é muito prolixo, é chamado de *nariz-de-cera*. *Furo* é notícia dada em primeira mão. Quando o furo se revela falso, foi uma *barriga*. Entre os jornalistas é comum o uso do verbo *repercutir* como transitivo direto: \_\_ Vá lá *repercutir* a notícia de renúncia! (esse uso é considerado errado pela gramática normativa).

**- Gíria:** é o vocabulário especial de um grupo que não deseja ser entendido por outros grupos ou que pretende marcar sua identidade por meio da linguagem. Existe a gíria de grupos marginalizados, de grupos jovens e de segmentos sociais de contestação, sobretudo quando falam de atividades proibidas. A lista de gírias é numerosíssima em qualquer língua: *ralado* (no sentido de afetado por algum prejuízo ou má-sorte), *ir pro brejo* (ser malsucedido, fracassar, prejudicar-se irremediavelmente), *cara* ou *cabra* (indivíduo, pessoa), *bicha* (homossexual masculino), *levar um lero* (conversar).

**- Preciosismo:** diz-se que é preciosista um léxico excessivamente erudito, muito raro, afetado: *Escoimar* (em vez de corrigir); *procrastinar* (em vez de adiar); *discrepar* (em vez de discordar); *cinesíforo* (em vez de motorista); *obnubilar* (em vez de obscurecer ou embaçar); *conúbio* (em vez de casamento); *chufa* (em vez de caçoada, troça).

# **MATEMÁTICA/RACIOCÍNIO LÓGICO**

## **NÚMEROS INTEIROS: OPERAÇÕES E PROPRIEDADES. NÚMEROS RACIONAIS, REPRESENTAÇÃO FRACIONÁRIA E DECI-MAL: OPERAÇÕES E PROPRIEDADES**

#### **Conjunto dos números inteiros - z**

O conjunto dos números inteiros é a reunião do conjunto dos números naturais N = {0, 1, 2, 3, 4,..., n,...},(N C Z); o conjunto dos opostos dos números naturais e o zero. Representamos pela letra Z.

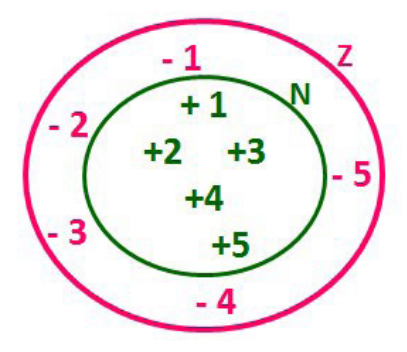

**N C Z** (N está contido em Z)

Subconjuntos:

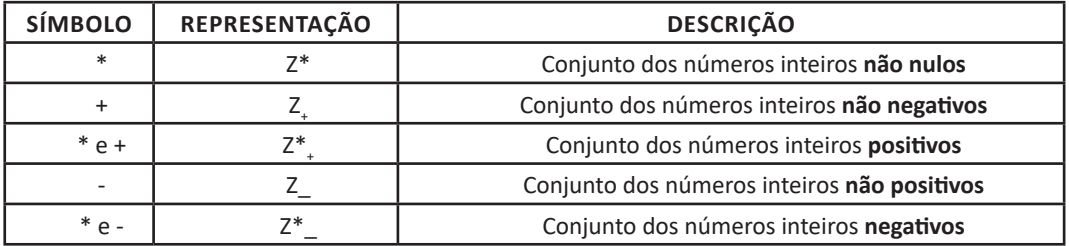

Observamos nos números inteiros algumas características:

**• Módulo:** distância ou afastamento desse número até o zero, na reta numérica inteira. Representa-se o módulo por | |. O módulo de qualquer número inteiro, diferente de zero, é sempre positivo.

**• Números Opostos:** dois números são opostos quando sua soma é zero. Isto significa que eles estão a mesma distância da origem (zero).

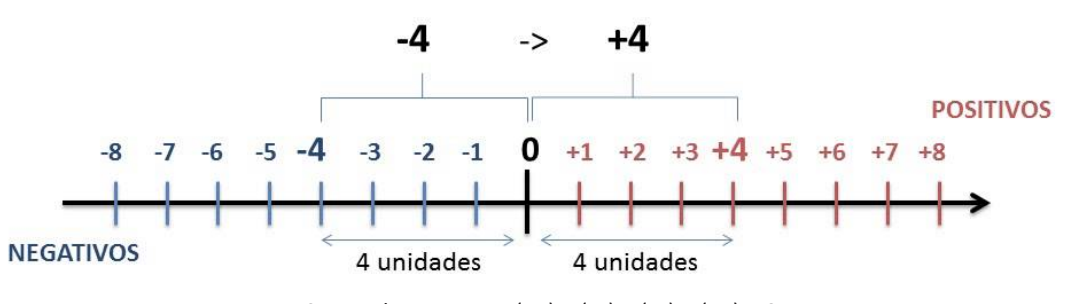

Somando-se temos:  $(+4) + (-4) = (-4) + (+4) = 0$ 

37

#### **Operações**

**• Soma ou Adição:** Associamos aos números inteiros positivos a ideia de ganhar e aos números inteiros negativos a ideia de perder.

*ATENÇÃO: O sinal (+) antes do número positivo pode ser dispensado, mas o sinal (–) antes do número negativo nunca pode ser dispensado.*

**• Subtração:** empregamos quando precisamos tirar uma quantidade de outra quantidade; temos duas quantidades e queremos saber quanto uma delas tem a mais que a outra; temos duas quantidades e queremos saber quanto falta a uma delas para atingir a outra. A subtração é a operação inversa da adição. O sinal sempre será do maior número.

*ATENÇÃO: todos parênteses, colchetes, chaves, números, ..., entre outros, precedidos de sinal negativo, tem o seu sinal invertido, ou seja, é dado o seu oposto.*

#### **Exemplo:**

**(FUNDAÇÃO CASA – AGENTE EDUCACIONAL – VUNESP)** Para zelar pelos jovens internados e orientá-los a respeito do uso adequado dos materiais em geral e dos recursos utilizados em atividades educativas, bem como da preservação predial, realizou-se uma dinâmica elencando "atitudes positivas" e "atitudes negativas", no entendimento dos elementos do grupo. Solicitou-se que cada um classificasse suas atitudes como positiva ou negativa, atribuindo (+4) pontos a cada atitude positiva e (-1) a cada atitude negativa. Se um jovem classificou como positiva apenas 20 das 50 atitudes anotadas, o total de pontos atribuídos foi

(A) 50. (B) 45.

(C) 42.

(D) 36.

(E) 32.

## **Resolução:**

50-20=30 atitudes negativas 20.4=80  $30.(-1) = -30$ 80-30=50 **Resposta: A**

**• Multiplicação:** é uma adição de números/ fatores repetidos. Na multiplicação o produto dos números *a* e *b*, pode ser indicado por *a* **x** *b*, *a* **.** *b* ou ainda *ab* sem nenhum sinal entre as letras.

**• Divisão:** a divisão exata de um número inteiro por outro número inteiro, diferente de zero, dividimos o módulo do dividendo pelo módulo do divisor.

#### *ATENÇÃO:*

*1) No conjunto Z, a divisão não é comutativa, não é associativa e não tem a propriedade da existência do elemento neutro.*

*2) Não existe divisão por zero.*

*3) Zero dividido por qualquer número inteiro, diferente de zero, é zero, pois o produto de qualquer número inteiro por zero é igual a zero.*

Na multiplicação e divisão de números inteiros é muito importante a **REGRA DE SINAIS**:

**Sinais iguais** (+) (+); (-) (-) = resultado sempre **positivo.**

**Sinais diferentes** (+) (-); (-) (+) = resultado sempre **negativo.**

#### **Exemplo:**

**(PREF.DE NITERÓI)** Um estudante empilhou seus livros, obtendo uma única pilha 52cm de altura. Sabendo que 8 desses livros possui uma espessura de 2cm, e que os livros restantes possuem espessura de 3cm, o número de livros na pilha é:

(A) 10

(B) 15

(C) 18 (D) 20

(E) 22

#### **Resolução:**

São 8 livros de 2 cm: 8.2 = 16 cm

Como eu tenho 52 cm ao todo e os demais livros tem 3 cm, temos:

52 - 16 = 36 cm de altura de livros de 3 cm 36 : 3 = 12 livros de 3 cm O total de livros da pilha: 8 + 12 = 20 livros ao todo. **Resposta: D**

**• Potenciação:** A potência *a<sup>n</sup>* do número inteiro *a*, é definida como um produto de *n* fatores iguais. O número a é denominado a *base* e o número *n* é o *expoente*.*a<sup>n</sup>* = a x a x a x a x ... x a , *a* é multiplicado por *a n* vezes. Tenha em mente que:

– Toda potência de **base positiva** é um número **inteiro positivo**. – Toda potência de **base negativa** e **expoente par** é um número **inteiro positivo**.

– Toda potência de **base negativa** e **expoente ímpar** é um número **inteiro negativo**.

#### **Propriedades da Potenciação**

1) Produtos de Potências com bases iguais: Conserva-se a base e somam-se os expoentes.  $(-a)^3$  .  $(-a)^6 = (-a)^{3+6} = (-a)^9$ 

2) Quocientes de Potências com bases iguais: Conserva-se a base e subtraem-se os expoentes.  $(-a)^8$  :  $(-a)^6 = (-a)^{8-6} = (-a)^2$ 

3) Potência de Potência: Conserva-se a base e multiplicam-se os expoentes.  $[(-a)^5]^2 = (-a)^{5 \cdot 2} = (-a)^{10}$ 

4) Potência de expoente 1: É sempre igual à base.  $(-a)^1 = -a$  e (+a)1 = +a

5) Potência de expoente zero e base diferente de zero: É igual a 1. (+a)<sup>o</sup> = 1 e (-b)<sup>o</sup> = 1

#### **Conjunto dos números racionais – Q**

Um número racional é o que pode ser escrito na forma *n* , onde *m* e *n* são números inteiros, sendo que *n* deve ser diferente de zero. Frequentemente usamos *m/n* para significar a divisão de *m* por *n*.

*m*

38

# MATEMÁTICA/RACIOCÍNIO LÓGICO

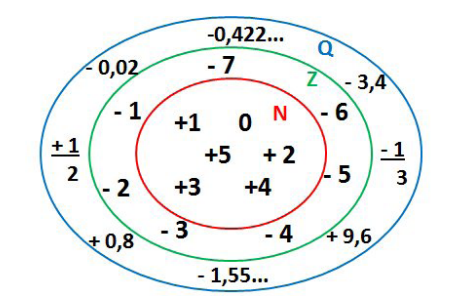

**N C Z C Q (N está contido em Z que está contido em Q)**

Subconjuntos:

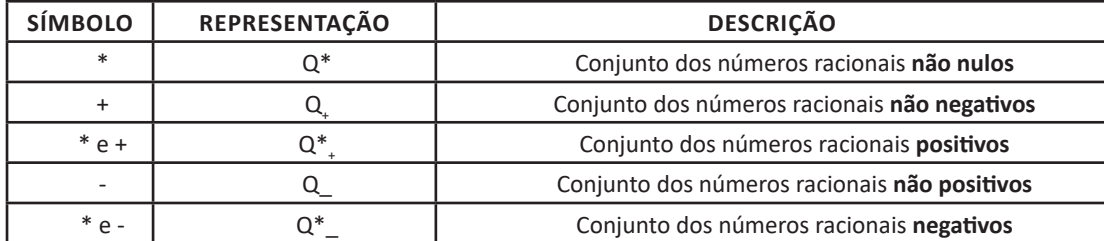

#### **Representação decimal**

Podemos representar um número racional, escrito na forma de fração, em número decimal. Para isso temos duas maneiras possíveis: **1º)** O numeral decimal obtido possui, após a vírgula, um número finito de algarismos. Decimais Exatos:

$$
\frac{2}{5} = 0.4
$$

**2º)** O numeral decimal obtido possui, após a vírgula, infinitos algarismos (nem todos nulos), repetindo-se periodicamente Decimais Periódicos ou Dízimas Periódicas:

$$
\frac{1}{3} = 0.333...
$$

#### **Representação Fracionária**

É a operação inversa da anterior. Aqui temos duas maneiras possíveis:

**1)** Transformando o número decimal em uma fração numerador é o número decimal sem a vírgula e o denominador é composto pelo numeral 1, seguido de tantos zeros quantas forem as casas decimais do número decimal dado. Ex.:  $0,035 = 35/1000$ 

**2)** Através da fração geratriz. Aí temos o caso das dízimas periódicas que podem ser simples ou compostas.

*– Simples:* o seu período é composto por um mesmo número ou conjunto de números que se repeti infinitamente. Exemplos:

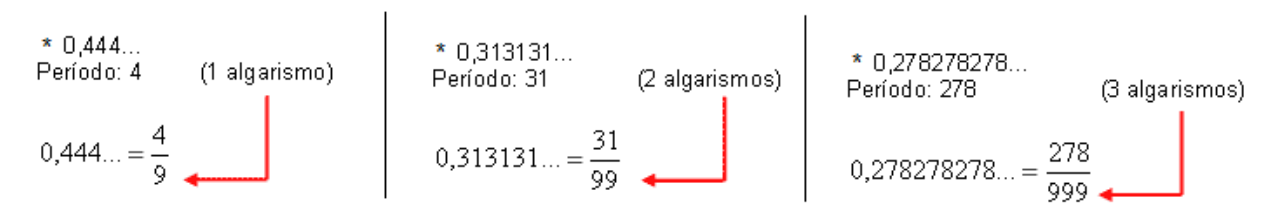

Procedimento: para transformarmos uma dízima periódica simples em fração basta utilizarmos o dígito 9 no denominador para cada quantos dígitos tiver o período da dízima.

39

# **INFORMÁTICA**

### **CONCEITOS BÁSICOS DE OPERAÇÃO DE MICROCOM-PUTADORES**

#### **Hardware**

Hardware refere-se a parte física do computador, isto é, são os dispositivos eletrônicos que necessitamos para usarmos o computador. Exemplos de hardware são: CPU, teclado, mouse, disco rígido, monitor, scanner, etc.

#### **Software**

Software, na verdade, **são os programas usados para fazer tarefas e para fazer o hardware funcionar.** As instruções de software são programadas em uma linguagem de computador, traduzidas em linguagem de máquina e executadas por computador.

- O software pode ser categorizado em dois tipos:
- Software de sistema operacional
- Software de aplicativos em geral

#### **• Software de sistema operacional**

O software de sistema é o responsável pelo funcionamento do computador, é a plataforma de execução do usuário. Exemplos de software do sistema incluem sistemas operacionais como Windows, Linux, Unix , Solaris etc.

#### **• Software de aplicação**

O software de aplicação é aquele utilizado pelos usuários para execução de tarefas específicas. Exemplos de software de aplicativos incluem Microsoft Word, Excel, PowerPoint, Access, etc.

Para não esquecer:

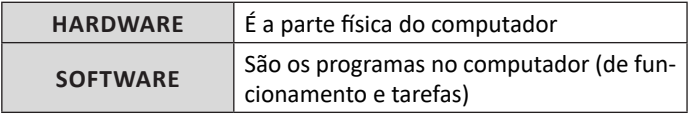

#### **Periféricos**

Periféricos são os dispositivos externos para serem utilizados no computador, ou mesmo para aprimora-lo nas suas funcionalidades. Os dispositivos podem ser essenciais, como o teclado, ou aqueles que podem melhorar a experiencia do usuário e até mesmo melhorar o desempenho do computador, tais como design, qualidade de som, alto falantes, etc.

Tipos:

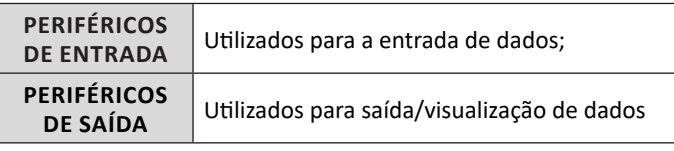

#### **• Periféricos de entrada mais comuns.**

– O teclado é o dispositivo de entrada mais popular e é um item essencial. Hoje em dia temos vários tipos de teclados ergonômicos para ajudar na digitação e evitar problemas de saúde muscular;

– Na mesma categoria temos o scanner, que digitaliza dados para uso no computador;

– O mouse também é um dispositivo importante, pois com ele podemos apontar para um item desejado, facilitando o uso do computador.

#### **• Periféricos de saída populares mais comuns**

– Monitores, que mostra dados e informações ao usuário;

– Impressoras, que permite a impressão de dados para material físico;

– Alto-falantes, que permitem a saída de áudio do computador; – Fones de ouvido.

## **Sistema Operacional**

O software de sistema operacional é o responsável pelo funcionamento do computador. É a plataforma de execução do usuário. Exemplos de software do sistema incluem sistemas operacionais como Windows, Linux, Unix , Solaris etc.

#### **• Aplicativos e Ferramentas**

S**ão** softwares utilizados pelos usuários para execução de tarefas específicas. Exemplos: Microsoft Word, Excel, PowerPoint, Access, além de ferramentas construídas para fins específicos.

# **CONCEITOS BÁSICOS DE OPERAÇÃO COM ARQUIVOS EM AMBIENTE DE REDE WINDOWS**

#### **Pasta**

São estruturas que dividem o disco em várias partes de tamanhos variados as quais podem pode armazenar arquivos e outras pastas (subpastas)<sup>1</sup>.

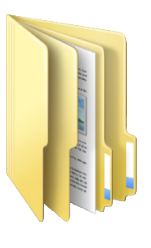

#### **Arquivo**

155

É a representação de dados/informações no computador os quais ficam dentro das pastas e possuem uma extensão que identifica o tipo de dado que ele representa.

*1 https://docente.ifrn.edu.br/elieziosoares/disciplinas/informatica/ aula-05-manipulacao-de-arquivos-e-pastas*

# INFORMÁTICA

#### **Extensões de arquivos**

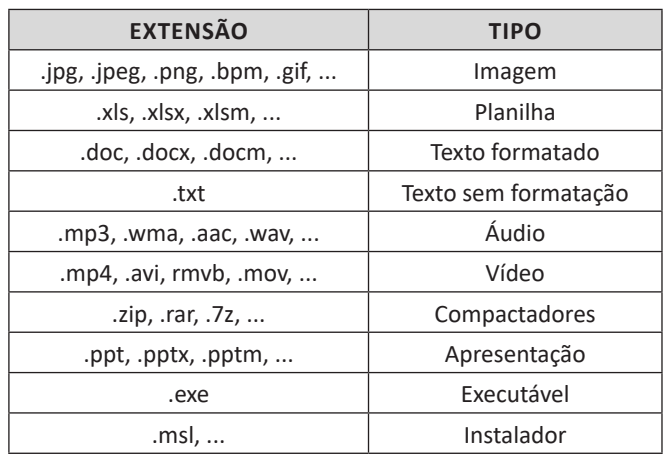

Existem vários tipos de arquivos como arquivos de textos, arquivos de som, imagem, planilhas, etc. Alguns arquivos são universais podendo ser aberto em qualquer sistema. Mas temos outros que dependem de um programa específico como os arquivos do Corel Draw que necessita o programa para visualizar. Nós identificamos um arquivo através de sua extensão. A extensão são aquelas letras que ficam no final do nome do arquivo.

Exemplos:

**.txt:** arquivo de texto sem formatação.

- **.html:** texto da internet.
- **.rtf:** arquivo do WordPad.

**.doc e .docx:** arquivo do editor de texto Word com formatação.

É possível alterar vários tipos de arquivos, como um documento do Word (.docx) para o PDF (.pdf) como para o editor de texto do LibreOffice (.odt). Mas atenção, tem algumas extensões que não são possíveis e caso você tente poderá deixar o arquivo inutilizável.

#### **Nomenclatura dos arquivos e pastas**

Os arquivos e pastas devem ter um nome o qual é dado no momento da criação. Os nomes podem conter até 255 caracteres (letras, números, espaço em branco, símbolos), com exceção de / \ | > < \* : " que são reservados pelo sistema operacional.

#### **Bibliotecas**

Criadas para facilitar o gerenciamento de arquivos e pastas, são um local virtual que agregam conteúdo de múltiplos locais em um só.

Estão divididas inicialmente em 4 categorias:

- Documentos;
- Imagens;
- Músicas;
- Vídeos.

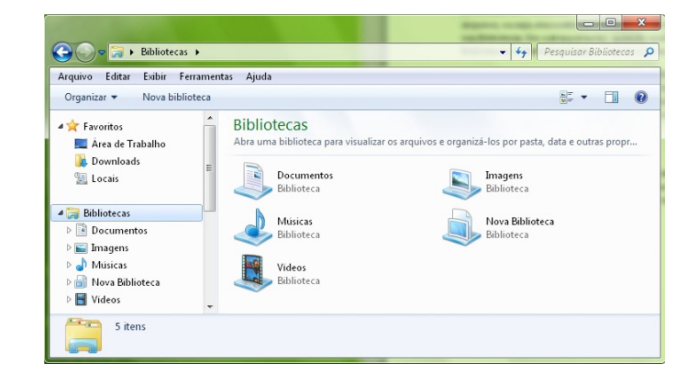

#### **Windows Explorer**

O Windows Explorer é um gerenciador de informações, arquivos, pastas e programas do sistema operacional Windows da Microsoft<sup>2</sup>.

Todo e qualquer arquivo que esteja gravado no seu computador e toda pasta que exista nele pode ser vista pelo Windows Explorer.

Possui uma interface fácil e intuitiva.

Na versão em português ele é chamado de Gerenciador de arquivo ou Explorador de arquivos.

O seu arquivo é chamado de Explorer.exe

Normalmente você o encontra na barra de tarefas ou no botão Iniciar > Programas > Acessórios.

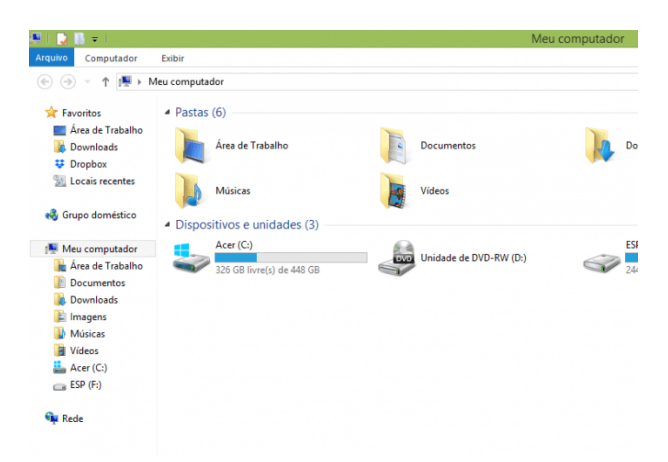

Na parte de cima do Windows Explorer você terá acesso a muitas funções de gerenciamento como criar pastas, excluir, renomear, excluir históricos, ter acesso ao prompt de comando entre outras funcionalidades que aparecem sempre que você selecionar algum arquivo.

A coluna do lado esquerdo te dá acesso direto para tudo que você quer encontrar no computador. As pastas mais utilizadas são as de Download, documentos e imagens.

#### **Operações básicas com arquivos do Windows Explorer**

**• Criar pasta:** clicar no local que quer criar a pasta e clicar com o botão direito do mouse e ir em novo > criar pasta e nomear ela. Você pode criar uma pasta dentro de outra pasta para organizar

*<sup>2</sup> https://centraldefavoritos.com.br/2019/06/05/conceitos-de-organizacao-e-de-gerenciamento-de-informacoes-arquivos-pastas-e-programas/*

melhor seus arquivos. Caso você queira salvar dentro de uma mesma pasta um arquivo com o mesmo nome, só será possível se tiver extensão diferente. Ex.: maravilha.png e maravilha.doc

Independente de uma pasta estar vazia ou não, ela permanecerá no sistema mesmo que o computador seja reiniciado

**• Copiar:** selecione o arquivo com o mouse e clique Ctrl + C e vá para a pasta que quer colar a cópia e clique Ctrl +V. Pode também clicar com o botão direito do mouse selecionar copiar e ir para o local que quer copiar e clicar novamente como o botão direito do mouse e selecionar colar.

**• Excluir:** pode selecionar o arquivo e apertar a tecla delete ou clicar no botão direito do mouse e selecionar excluir

**• Organizar:** você pode organizar do jeito que quiser como, por exemplo, ícones grandes, ícones pequenos, listas, conteúdos, lista com detalhes. Estas funções estão na barra de cima em exibir ou na mesma barra do lado direito.

**• Movimentar:** você pode movimentar arquivos e pastas clicando Ctrl + X no arquivo ou pasta e ir para onde você quer colar o arquivo e Clicar Ctrl + V ou clicar com o botão direito do mouse e selecionar recortar e ir para o local de destino e clicar novamente no botão direito do mouse e selecionar colar.

#### **Localizando Arquivos e Pastas**

No Windows Explorer tem duas:

Tem uma barra de pesquisa acima na qual você digita o arquivo ou pasta que procura ou na mesma barra tem uma opção de Pesquisar. Clicando nesta opção terão mais opções para você refinar a sua busca.

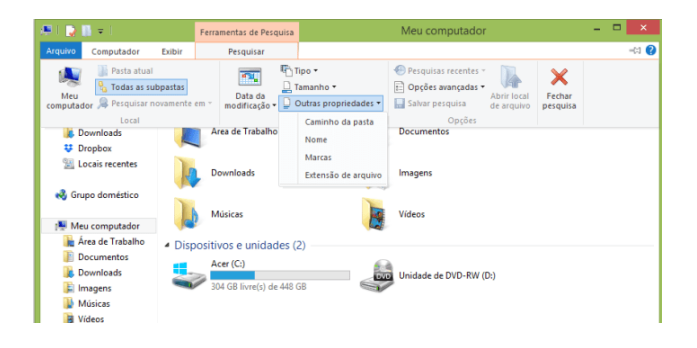

#### **Arquivos ocultos**

São arquivos que normalmente são relacionados ao sistema. Eles ficam ocultos (invisíveis) por que se o usuário fizer alguma alteração, poderá danificar o Sistema Operacional.

Apesar de estarem ocultos e não serem exibido pelo Windows Explorer na sua configuração padrão, eles ocupam espaço no disco.

### **CONHECIMENTOS BÁSICOS E GERAIS DE SISTEMA OPERACIONAL: MICROSOFT WINDOWS**

#### **Windows 7**

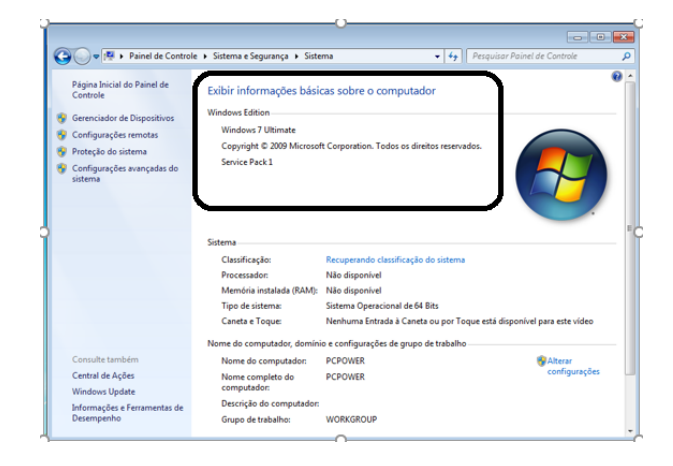

#### **Conceito de pastas e diretórios**

Pasta algumas vezes é chamada de diretório, mas o nome "pasta" ilustra melhor o conceito. Pastas servem para organizar, armazenar e organizar os arquivos. Estes arquivos podem ser documentos de forma geral (textos, fotos, vídeos, aplicativos diversos).

Lembrando sempre que o Windows possui uma pasta com o nome do usuário onde são armazenados dados pessoais.

Dentro deste contexto temos uma hierarquia de pastas.

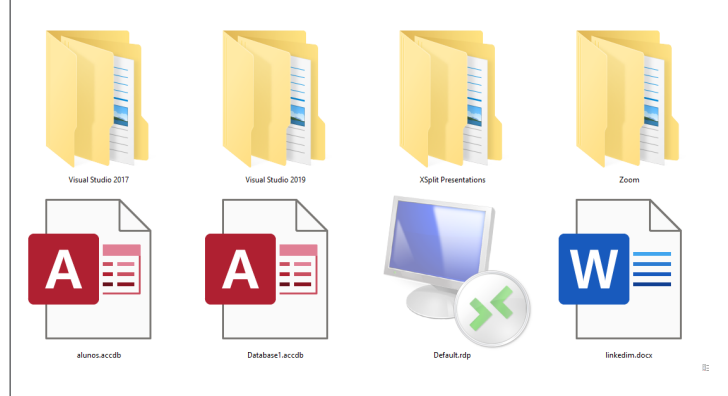

No caso da figura acima, temos quatro pastas e quatro arquivos.

#### **Arquivos e atalhos**

Como vimos anteriormente: pastas servem para organização, vimos que uma pasta pode conter outras pastas, arquivos e atalhos.

• Arquivo é um item único que contém um determinado dado. Estes arquivos podem ser documentos de forma geral (textos, fotos, vídeos e etc..), aplicativos diversos, etc.

• Atalho é um item que permite fácil acesso a uma determinada pasta ou arquivo propriamente dito.

 $(157$